#### <span id="page-0-0"></span>Basic Blocks and CFG

A graph representation of intermediate code.

Basic block properties

- The flow of control can only enter the basic block through the first instruction in the block.
- No jumps into the middle of the block.
- Control leaves the block without halting / branching (except may be the last instruction of the block).

The basic blocks become the nodes of a flow graph, whose edges indicate which blocks can follow which other blocks.

# Example

```
unsigned int fib(m)unsigned int m;
                                                         \mathbf{1}receive m (val)
{ unsigned int f0 = 0, f1 = 1, f2, i;
                                                         \overline{2}f0 \leftarrow 0if (m \leq 1) {
                                                         \overline{3}f1 \leftarrow 1return m;
                                                         \overline{4}if m \leq 1 goto L3
    \mathcal{F}5
                                                                   i \leftarrow 2else f6
                                                              L1: if i \le m goto L2
       for (i = 2; i \le m; i++) {
                                                         7
                                                                   return f2
                                                         8
           f2 = f0 + f1;
                                                              L2: f2 \leftarrow f0 + f19
           f0 = f1;f0 \leftarrow f110
                                                                   f1 \leftarrow f2f1 = f2;
                                                        11
                                                                i \leftarrow i + 1ł
                                                        12
                                                                goto L1
       return f2;
                                                        13 L3: return m
   }
}
```
#### Example - flow chart and control-flow

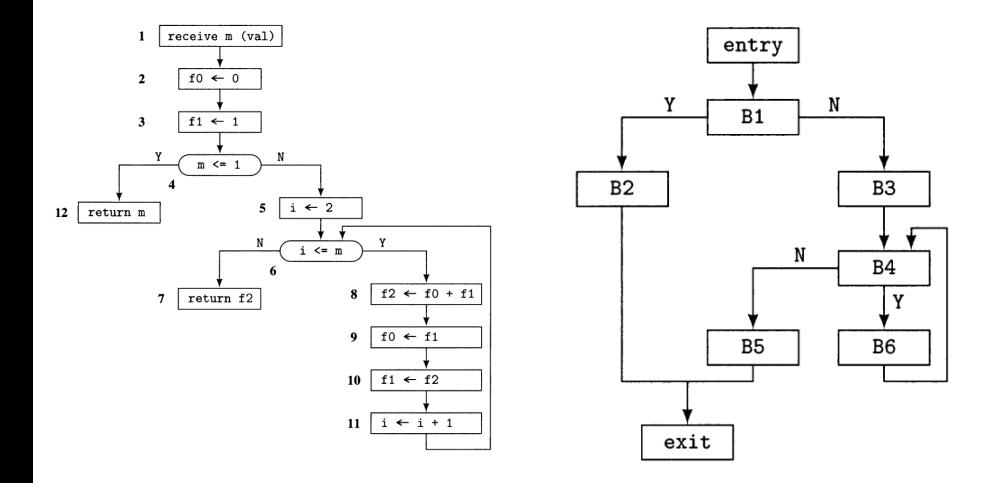

# Deep dive - Basic block

Basic block definition

- A basic block is a maximal sequence of instructions that can be entered only at the first instruction.
- The basic block can be exited only from the last instruction of the basic block.
- Implication:First instruction can be a) first instruction of a procedure, b) target of a branch, c) instruction following a branch
- First instruction is called the leader of the BB.
- How to construct the basic block?
	- Identify all the leaders in the program.
	- For each leader: include in its basic block all the instructions from the leader to the next leader (next leader not included) or the end of the routine, in sequence.

What about function calls?

Considered as the last statement in a basic block. Hence, the statement following the call would be a leader.

$$
\begin{aligned}\n\text{for } i=1 \ \dots \ 10 \ \text{do} \\
\text{for } j=1 \ \dots \ 10 \ \text{do} \\
a[i,j] &= 0.0; \\
\text{for } i=1 \ \dots \ 10 \ \text{do} \\
a[i,j] &= 1.0; \\
\end{aligned}
$$

1) 
$$
i = 1
$$
  
\n2)  $j = 1$   
\n3)  $t1 = 10 * i$   
\n4)  $t2 = t1 + j$   
\n5)  $t3 = 8 * t2$   
\n6)  $t4 = t3 - 88$   
\n7)  $a[t4] = 0.0$   
\n8)  $j = j + 1$   
\n9) if  $j \le 10$  goto (3)  
\n10)  $i = i + 1$   
\n11) if  $i \le 10$  goto (2)  
\n12)  $i = 1$   
\n13)  $t5 = i - 1$   
\n14)  $t6 = 88 * t5$   
\n15)  $a[t6] = 1.0$   
\n16)  $i = i + 1$   
\n17) if  $i \le 10$  goto (13)

#### Basic Block Code Generation

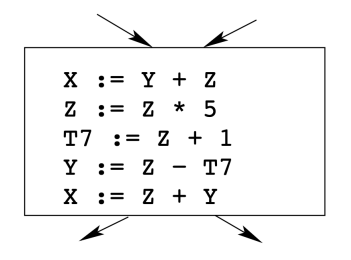

- We want to keep variables in registers for as long as possible, to avoid having to reload them whenever they are needed.
- We don't know which path through the flow-graph has taken us to this basic block  $\implies$  We can't assume that any variables are in registers.
- $\bullet$  We don't know where we will go from this block  $\implies$  Values kept in registers must be stored back into their memory locations before the block is exited.

#### Basic Block Code Generation

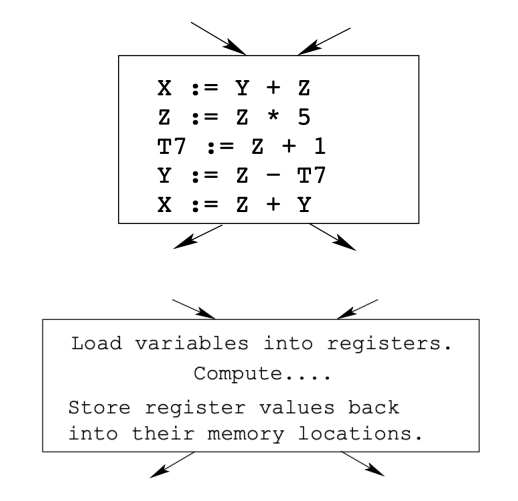

## Next use information

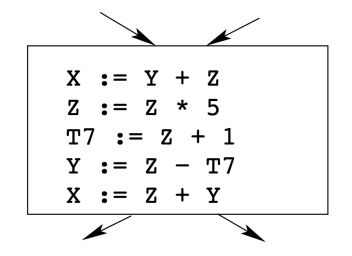

- We want to keep variables in registers for as long as possible, to avoid having to reload them whenever they are needed.
- When a variable isn't needed any more we free the register to reuse it for other variables.  $\implies$  We must know if a particular value will be used later in the basic block.

#### Next use information

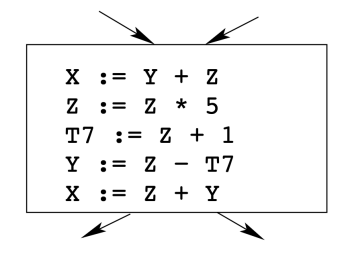

 $\bullet$  If, after computing a value X, we will soon be using the value again, we should keep it in a register. If the value has no further use in the block we can reuse the register

#### Next use information...

```
(5) \times = \ldots... (no ref to X) ...
(14) ... = ... X ...
```
- *X* is live at (5) because the value computed at (5) is used later in the basic block.
- *X*'s "next use" at (5) is (14).
- $\bullet$  It is a good idea to keep X in a register between (5) and (14).

#### Next use information...

```
(12) ... = ... x ...
    ... (no ref to X) ...
(25) \times = \ldots
```
*X* is dead at (12) because its value has no further use in the block.

• Don't keep X in a register after (12).

# Algorithm to compute next use information

**Input:** A basic block *B* of three-address statements. We assume that the symbol table initially shows all non-temporary variables in B as being live on exit and their "next use" is empty.

**Output:** At each statement  $L : x = y$  op z in *B*, we attach to *L* the liveness and next-use information of  $x$ ,  $y$ , and  $z$ .

#### **begin**

List *lst* = Starting at last statement in B and list of instructions obtained by scanning backwards to the beginning of B;

**foreach** statement  $L: x = y$  op  $z \in \text{lst}$  **do** 

 $-$  Attach to statement  $\mathbb L$  the information currently found in the symbol table regarding the next use and liveness of  $x$ ,  $y$ , and  $z$ ;

- In the symbol table, set  $x$  to "not live" and "no next use.";
- In the symbol table, set y and z to "live" and the next uses of y and  $z$  to  $L$  :

**end**

**end**

#### Next use information – Example

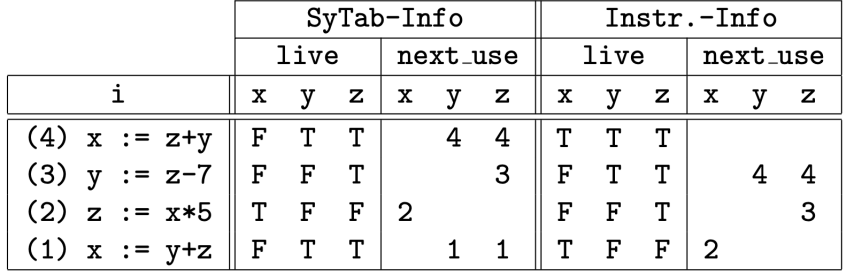

Definition:

- $\bullet$  A rooted directed graph  $G = (N, E)$ , where N is given by the set of basic blocks  $+$  two special BBs: entry and exit.
	- o entry node has no predecessor.
	- **exit node has no successor.**
- An edge connects two basic blocks  $b_1$  and  $b_2$  if control can pass from  $b_1$  to  $b_2$ .
- $\bullet$  An edge from entry node to the initial basic block.
- $\bullet$  From each final basic block (with no successors) to  $ext{exit}$  BB.
- **•** successor and predecessor defined in a natural way.
- A basic block is called branch node if it has more than one successor.
- $\bullet$  join node has more than one predecessor.
- For each basic block *b*:

$$
Succ(b) = \{n \in N | \exists e \in E \text{ such that } e = b \rightarrow n\}
$$
  

$$
Pred(b) = \{n \in N | \exists e \in E \text{ such that } e = n \rightarrow b\}
$$

#### A region is a strongly connected subgraph of a flow-graph.

# CFG Analysis: Finding Loops

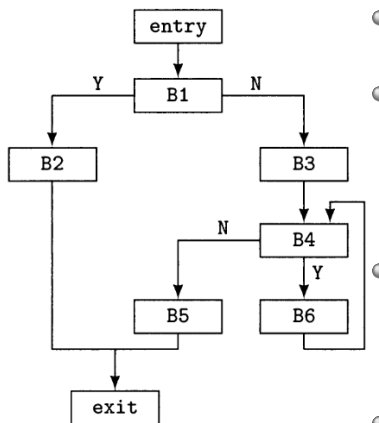

- Identifying loops in a CFG is important for optimizations.
- We can identify loops by using dominators
	- a node *A* in the flowgraph dominates a node  $B$  if every path from entry node to *B* includes *A*.
- back edge: An edge in the flow graph, whose destination dominates its source (example - edge from B6 to B4.
- A loop consists of all nodes dominated by its entry node (head of the back edge) and having exactly one back edge in it.

Dominance relation:

- Node *d* dominates node *i* (written *d dom i*), if every possible execution path from entry to *i* includes *d*.
- Reflexive: *a dom a*
- Antisymmetric: *a dom b, b dom a*  $\Rightarrow$  *a* = *b*
- Transitive: if *a dom b* and *b dom c*, then *a dom c*
- We write *dom*(*a*) to denote the dominators of *a*.

Questions:

- If *a dom b*,  $a \neq b$  and  $c \in Pred(b)$ , what can be say about *a* and  $c$ ? *a dom c*.
- $\bullet$  If *c* ∈ *Pred*(*b*) and *a dom c*, what can be say about *a* and *b*? Nothing, since *a dom b* may not hold.
	- If  $a \in \bigcap_{c \in Pred(b)} dom(c)$ , then *a dom b*.

# Identifying loops

• Back edge: an edge in the flowgraph, whose destination dominates its source.(Counter example)

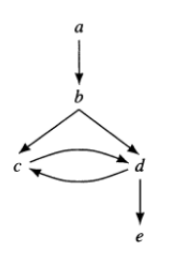

Has a loop, but no back edge – hence not a natural loop.

• Given a back edge  $m \to n$ , the natural loop of  $m \to n$  is

- <sup>1</sup> the subgraph consisting of the set of nodes containing *n* and all the nodes from which *m* can be reached in the flowgraph without passing through *n*, and
- <sup>2</sup> Node *n* is called the loop header.